## **1 Data Persistence**

#### **What "data persistence" means ?**

We manipulate data (represented as object state) that need to be stored

**persistently** to survive a single run of the application

**queriably** to be able to retrieve/access them

**scalably** to be able to handle large data volumes

**transactionally** to ensure their consistency

#### **How to achieve persistence**

**Serialization** • simple, yet hardly queriable, not transactional, ...

• stream persisting an instance of class C is deprecated once definition of C is modified (e.g. field added/removed).

**Relational Databases** (MySQL, PostgreSQL, Oracle, ...)

- efficient storage for data with rigid schema
- well-established and most popular technology
- efficient search using SQL standard
- secure and Transactional (ACID)

#### **NoSQL Databases**

Key-value storages (MongoDB, Hadoop, ...)

- •**–** suitable for data without rigid schema
- Object Databases
	- **–** designed in 90's to capture complexity of object models (e.g. inheritance)
	- **–** Issues: scalability, standardized queries

#### **RDF Triple Stores** (SDB, TDB, Sesame, Virtuoso, ...)

• graph stores for distributed semantic web data –  $RDF(S)$ , OWL

#### **Programmatic Access to Relational Databases (RDBMS)**

- JDBC (JSR 221)
	- **–** Java standard to ensure independence on the particular RDBMS (at least theoretically)
- EJB 2.1 (JSR 153)

**–** Provides Object Relational Mapping (ORM), but complicated

 $(single entity = several Java files + XMLs)$ 

- **–** distributed transactions, load balancing
- iBatis, Hibernate ORM driving forces for JPA 2
- JPA 2 (JSR 317)
	- **–** Standardized ORM solution for both standalone and Jakarta EE applications

# **2 From JDBC to JPA**

#### **JDBC**

Java standard to ensure independence on the particular RDBMS (at least theoretically)

```
Connection connection = null;<br>PreparedStatement statement = null;
try {
    Class.forName("org.postgresql.Driver");
     connection = DriverManager.getConnection(jdbcURL,dbUser,dbPassword);<br>statement = connection.prepareStatement("SELECT * FROM PERSON WHERE HASNAME LIKE ?");
     statement.setString(1, "%Pepa%");
ResultSet rs = statement.executeQuery();
} catch (ClassNotFoundException e) {
    e.printStackTrace();
} catch (SQLException e) {
e.printStackTrace();
    if ( statement != null ) {
         try {
              statement.close();
         } catch (SQLException e1) {
             e1.printStackTrace();
         }
    }
    if ( connection != null ) {
          try {
connection.close();
          } catch (SQLException e1) {
e1.printStackTrace();
         }
    }
}
```
#### **JDBC – entities CRUD**

#### **Create**

```
PreparedStatement statement = connection.prepareStatement("INSERT INTO PERSON (id,hasname) VALUES
 (?,?)");
statement.setLong(1,10);
statement.setString(2,"Honza");
statement.executeUpdate();
```
#### **Retrieve**

```
PreparedStatement statement = connection.prepareStatement("SELECT * FROM PERSON WHERE ID=?");
statement.setLong(1,2);
ResultSet rs = statement.executeQuery();
```
#### **Update**

```
PreparedStatement statement = connection.prepareStatement("UPDATE PERSON SET HASNAME='Jirka' WHERE
  ID=?");
statement.setLong(1,2);
statement.executeUpdate();
```
#### **Delete**

```
PreparedStatement statement = connection.prepareStatement("DELETE FROM PERSON WHERE ID=?");
statement.setLong(1,1);
statement.executeUpdate();
```
#### **Question 1: Why prepared statements ?**

```
PreparedStatement statement = connection.prepareStatement(
  "INSERT INTO PERSON (id,hasname) VALUES (?,?)"
);
statement.setLong(1,10);
statement.setString(2,"Honza");
statement.executeUpdate();
```
#### **How to avoid boilerplate code ?**

- Boilerplate code
	- **–** Obtaining (pooled) connection
	- **–** SQLException handling
	- **–** creating Java objects out of the query results:

```
ResultSet rs = ...
while(rs.next()) {
   Person p = new Person();
   p.setId(rs.getLong("ID"));
   p.setHasName(rs.getString("HASNAME"));
}
```
**–** Although SQL is a standard – there are still differences in implementations (MySQL autoincrement, PostgreSQL serial ...)

solution = Object Relational Mapping (ORM)

# **3 JPA Basics**

#### **ORM Architecture**

- idea: "map whole Java classes to database records"
- a typical system architecture with ORM:

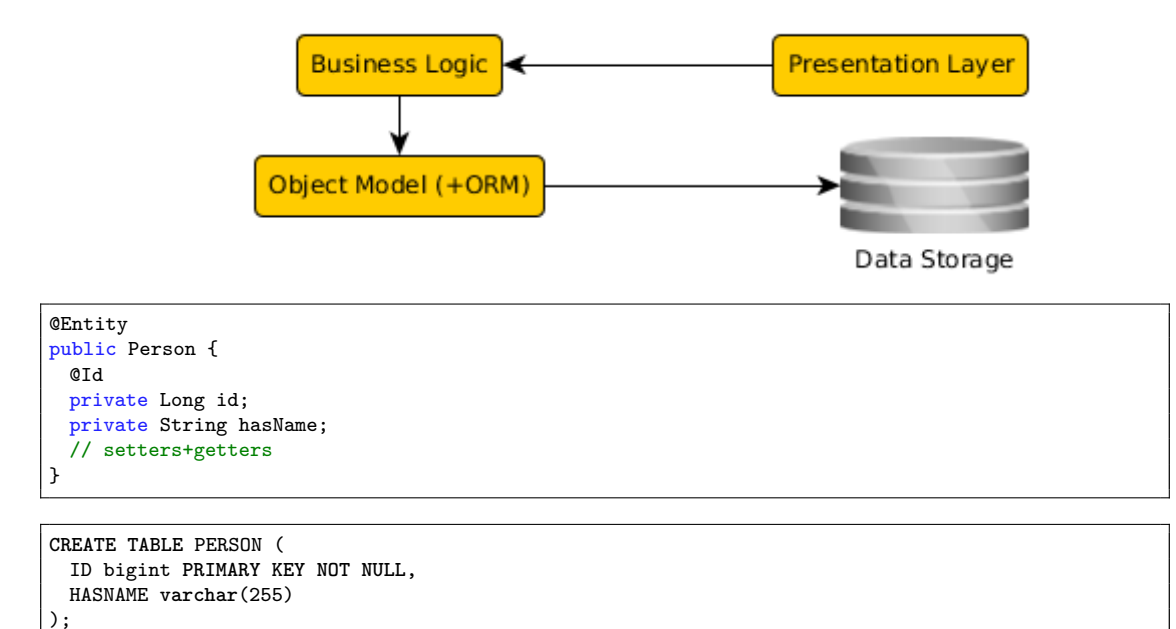

#### **CRUD using JPA 2.0**

#### **Initialization**

EntityManagerFactory f = Persistence.createEntityManagerFactory("pu");<br>EntityManager em = f.createEntityManager();<br>EntityTransaction t = em.getTransaction();<br>t.begin();<br>**Create** 

Person person = new Person();<br>person.setId(10);<br>Person.setHasName("Honza"); em.**persist**(person);

#### **Retrieve**

Person person = em.**find**(Person.class, 2);

#### **Update**

Person person = em.find(Person.class, 2); person.**setHasName**("Jirka");

#### **Delete**

Person person = em.find(Person.class, 1); em.**remove**(person);

#### **Finalization**

t.commit();

#### **JPA 2.1**

- Java Persistence API 2.1 (JSR-338)
- Although part of Java EE 7 specifications, JPA 2.1 can be used both in EE and SE applications.
- Main topics covered:
	- **–** Basic scenarios
	- **–** Controller logic EntityManager interface
	- **–** ORM strategies
	- **–** JPQL + Criteria API

#### **JPA 2.1 – Entity Example**

• Minimal example (configuration by exception):

```
@Entity
public class Person {
   @Id
   @GeneratedValue
   private Integer id;
   private String name;
   // setters + getters
}
```
#### **JPA Basics**

- Let's have a set of "suitably annotated" POJOs, called entities, describing your domain model.
- A set of entities is logically grouped into a persistence unit.
- JPA providers :
	- **–** generate persistence unit from existing database,
	- **–** generate database schema from existing persistence unit.

**Question:** What is the benefit of the keeping Your domain model in the persistence unit entities (OO) instead of the database schema (SQL) ?

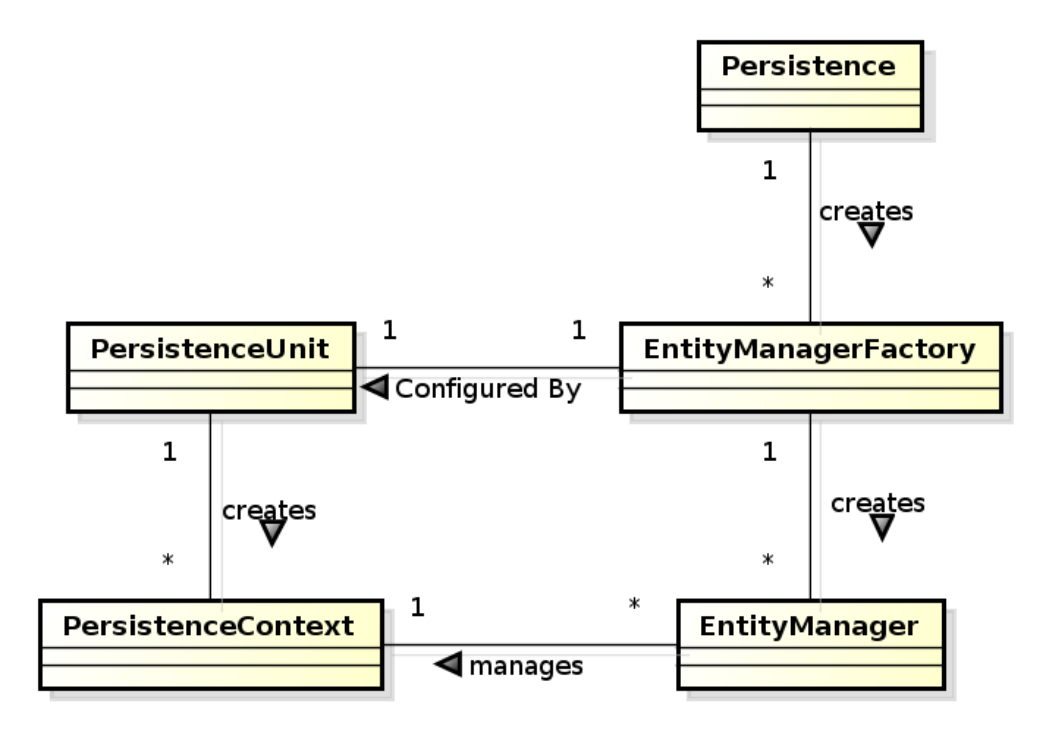

#### **JPA 2.0 – Persistence Context**

- In runtime, the application accesses the object counterpart (represented by entity instances ) of the database data. These (managed) entities comprise a **persistence context (PC)**.
	- **–** PC is synchronized with the database on demand (refresh, flush) or at transaction commit.
	- **–** PC is accessed by an EntityManager instance and can be shared by several EntityManager instances.

#### **JPA – Operations**

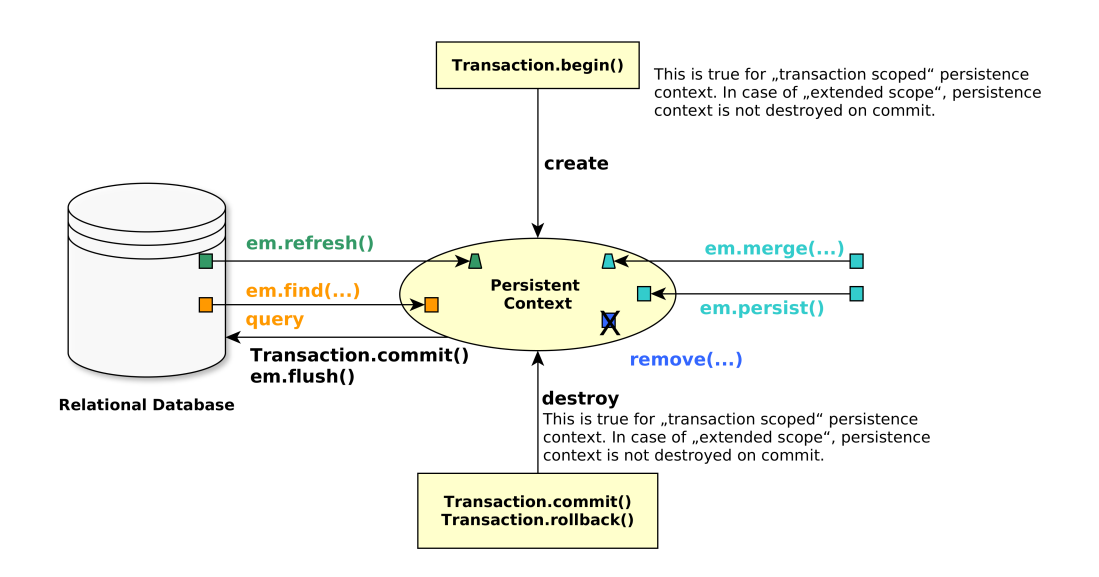

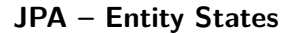

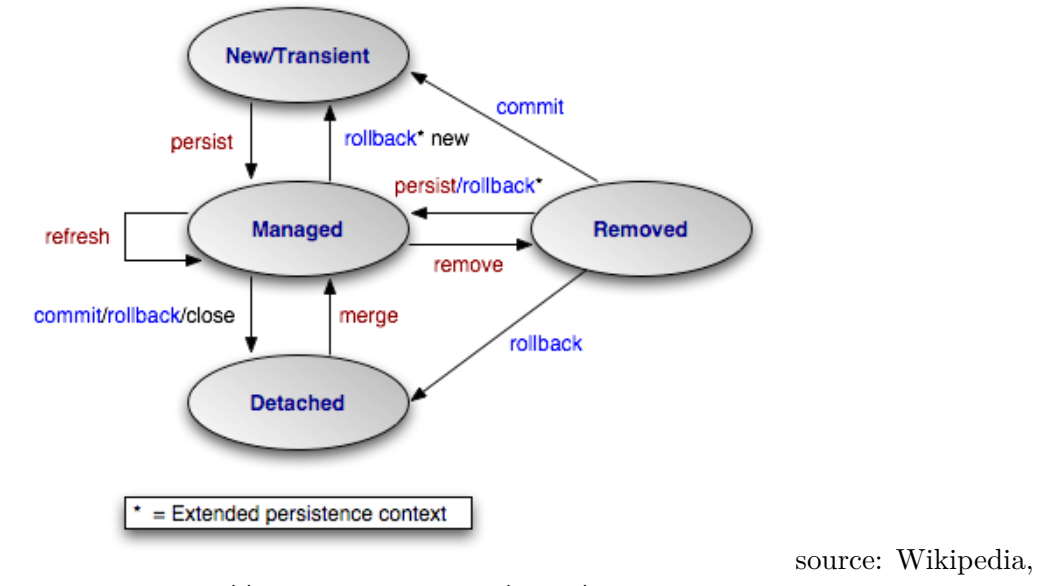

http://cs.wikipedia.org/wiki/Java\_Persistence\_API

#### **JPA – Operation Details**

**persist** stores a new entity into persistence context (PC). The PC must not contain an entity with the same id,

**merge** merges a detached entity with its managed version (inside PC),

**find** finds an entity in the DB and fetches it into PC,

**refresh** "reverts" a managed entity state from DB,

**remove** deletes a managed entity from PC.

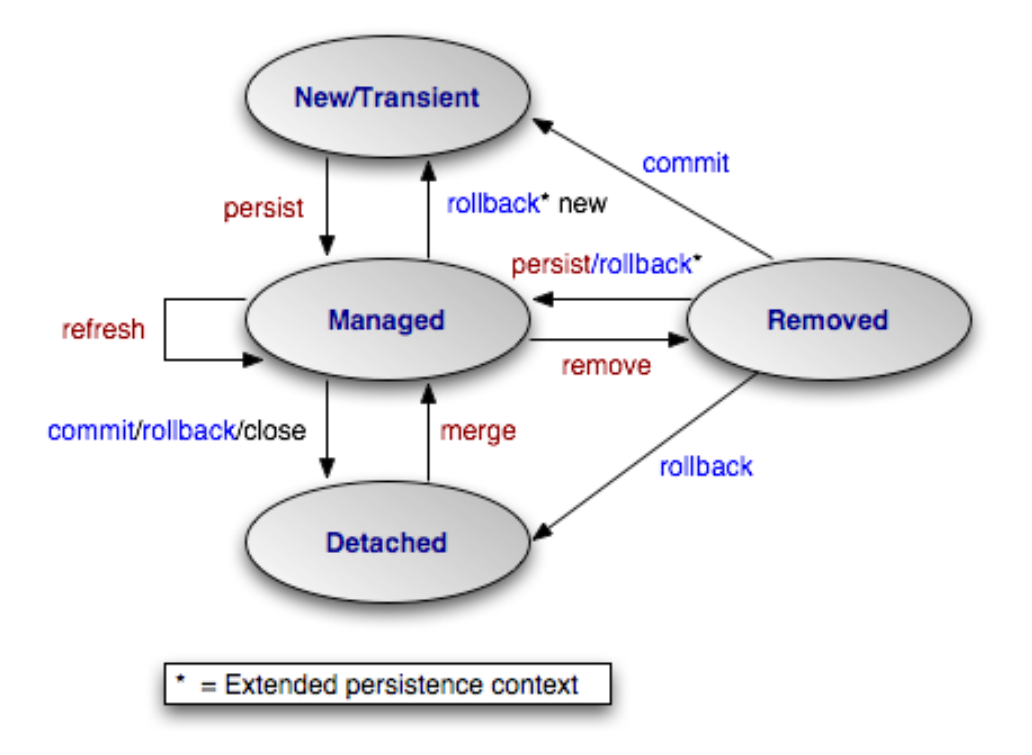

#### **JPA – EntityManager**

• **EntityManager (EM)** instance is in fact a generic DAO, while entities can be understand as DPO (managed) or DTO (detached).

• Selected operations on EM (CRUD) : **Create** : em.persist(Object o) **Read** : em.find(Object id), em.refresh(Object o) **Update** : em.merge(Object o) **Delete** : em.remove(Object o) **native/JPQL queries** : em.createNativeQuery, em.createQuery, etc. **Resource-local transactions** : em.getTransaction.[begin(),commit(),rollback()]

# **4 Object-Relational Mapping (ORM) Basics**

**Object model**

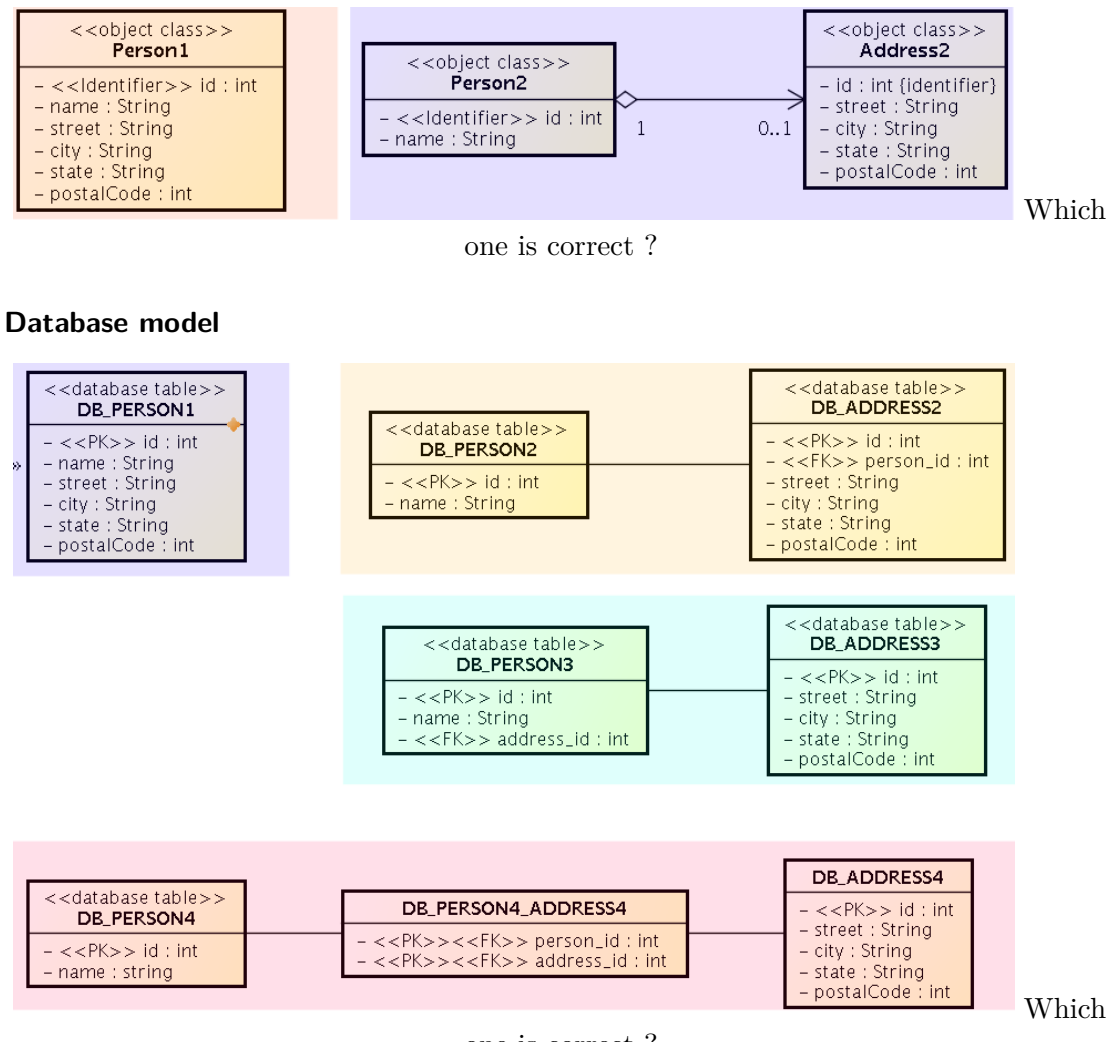

one is correct ?

#### **ORM Basics**

#### **Simple View**

Java Classes = Entities =  $SQL$  tables Java Fields/accessors = Entity properties =  $SQL$ columns

- The ORM is realized by means of Java annotations/XML.
- Physical Schema annotations
	- **–** @Table, @Column, @JoinColumn, @JoinTable, etc.
- Logical Schema annotations
	- **–** @Entity, @OneToMany, @ManyToMany, etc.
- Each property can be fetched lazily/eagerly.

#### **Mapping basic types**

Primitive Java types:

- String  $\rightarrow$  varchar/text,
- Integer  $\rightarrow$  int,
- byte $[] \rightarrow$  blob,
- etc.
- @Column physical schema properties of the particular column (insertable, updatable, precise data type, defaults, etc.)
- @Lob large objects
- Default EAGER fetching (except @Lobs)

```
@Column(name="id")
private String getName();
```
#### **Mapping enums/temporals**

#### **Enums**

```
@Enumerated(value=EnumType.String)
private EnumPersonType type;
```
Stored either in a text column, or in an int column

#### **Temporals**

**@Temporal(TemporalType.Date)** private java.util.Date datum;

Stored in respective column type according to the TemporalType.

#### **ORM – Identifiers**

- Single-attribute: @Id
- Multiple-attribute an identifier class must exist
	- **–** Id. class: @IdClass, entity ids: @Id
	- **–** Id. class: @Embeddable, entity id: @EmbeddedId

```
@Id
```

```
@GeneratedValue(strategy=GenerationType.SEQUENCE)
private int id;
```
Question: How to write hashCode, equals for entities ?

#### **ORM – Generating Identifiers**

Strategies

**SEQUENCE** – using the database native SEQUENCE functionality (Oracle, PostgreSQL)

**IDENTITY** – some DBMSs implement autonumber column (MS SQL, MySQL)

**TABLE** – special table keeps the last generated values

**AUTO** – the provider picks its own strategy

For database-related strategies, the value of id is set only on

- Transaction.commit()
- em.flush()
- em.refresh()

#### **ORM – Generated Identifiers TABLE strategy**

```
@TableGenerator(
  name="AddressGen",
  table="ID_GEN",
  pkColumnName="GEN_NAME",
  valueColumnName="GEN_VAL",
  initialValue=10000,
  allocationSize=100)
@Id
@GeneratedValue(generator="AddressGen")
private int id;
```
### **5 ORM Relationship Mapping**

#### **ORM – Relationships**

Employee – Project

#### **Unidirectional**

- accessed from **one side** only
	- **–** emp.getProjects()
	- **–** prj.getEmployees()

#### **Bidirectional**

- accessed from **both sides** sides
	- **–** empl.getProjects()
	- **–** prj.getEmployees()
- **owning side** = side used for changing the relationship
- **inverse side** = read-only side

#### **Unidirectional many-to-one relationship**

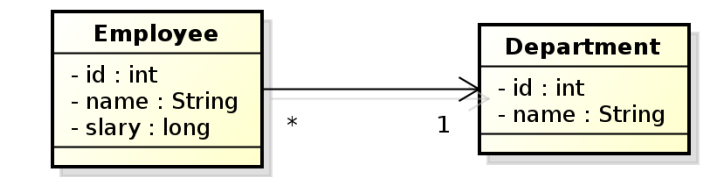

```
@Entity
public class Employee {
  // ...
  @ManyToOne
  private Department department;
  // ...
}
```
#### **owning side = Employee**

In DB, the N:1 relationship is implemented using a foreign key inside the Employee table. In this case, the foreign key has a default name.

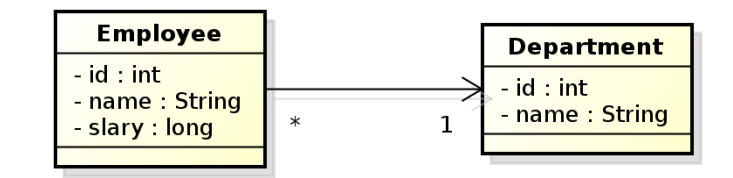

@Entity public class Employee { @Id private int id; private String name; private long salary; **@ManyToOne @JoinColumn(name="DEPT\_ID")** private Department department; }

#### **owning side = Employee**.

Here, the foreign key is defined using the @JoinColumn annotation. BTW what do you think about "long salary"?

#### **Bidirectional many-to-one relationship**

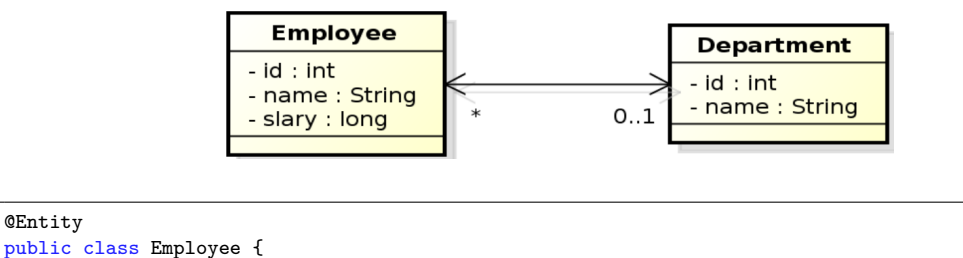

@Entity

```
@Id
 private int id;
 private String name;
 private long salary;
 @ManyToOne
 @JoinColumn(name="DEPT_ID")
 private Department department;
}
```
**owning side = Employee**

```
@Entity
public class Department {
 @Id
 private int id;
 private String name;
 @OneToMany(mappedBy="department")
 private Collection<Employee> employees;
}
```
#### **inverse side = Department**

Here, the foreign key is defined using the @JoinColumn annotation.

#### **Unidirectional one-to-one relationship**

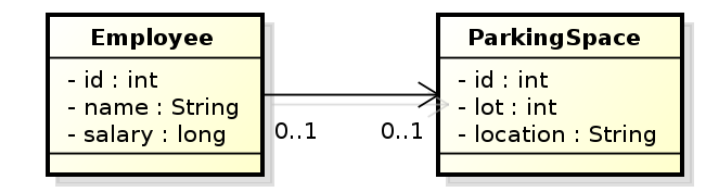

```
@Entity
public class Employee {
 @Id
 private int id;
 private String name;
 private long salary;
 @OneToOne
 @JoinColumn(name="PSPACE_ID")
 private ParkingSpace parkingSpace;
}
```
#### **owning side = Employee**.

#### **Bidirectional one-to-one relationship**

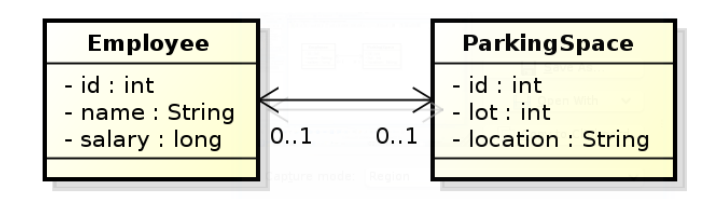

@Entity public class Employee { @Id private int id; private String name; private long salary; **@OneToOne @JoinColumn(name="PSPACE ID")** private ParkingSpace parkingSpace; }

#### **owning side = Employee**

```
@Entity
public class ParkingSpace {
 @Id
 private int id;
 private int lot;
 private String location;
  @OneToOne(mappedBy="parkingSpace");
 private Employee employee;
}
```
**inverse side = ParkingSpace**

#### **Bidirectional many-to-many relationship**

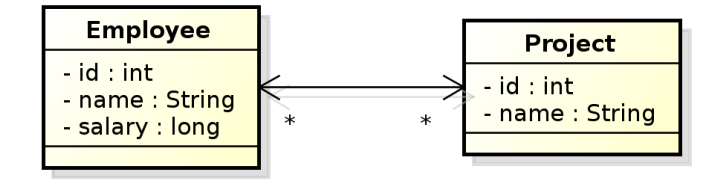

```
CEntity
public class Employee {
 @Id
 private int id;
 private String name;
 private long salary;
 @ManyToMany
 private Collection<Project> project;
}
```
**owning side = Employee**

```
@Entity
public class Project {
 @Id private int id;
 private String name;
 @ManyToMany(mappedBy="projects");
 private Collection<Employee> employees;
}
```
**inverse side = Project**

#### **Conceptual Modeling Intermezzo**

• M:N relationship is a **conceptual modeling** primitive

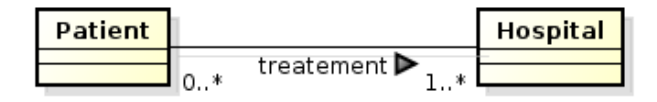

- Does it mean that
	- **–** A patient has **one** treatment that is handled in **more** hospitals ?
	- **–** A patient has **more** treatments, each handled in a **single** hospital ?
	- **–** A patient has **more** treatments, each handled in **more** hospitals ?
- partialities and cardinalities are not enough in this case.

Careful modeling often leads to decomposing M:N relationships on the **conceptual level** (not on the logical level, like JPA).

#### **Bidirectional many-to-many relationship**

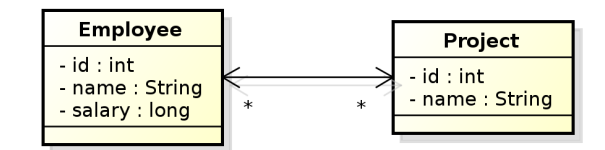

**@Entity** 

```
public class Employee {
 @Id private int id;
 private String Name;
 private long salary;
  @ManyToMany
 @JoinTable(name="EMP_PROJ",
   joinColumns=
```

```
@JoinColumn(name="EMP_ID"),
   inverseJoinColumns=
     @JoinColumn(name="PROJ_ID"))
 private Collection<Project> projects;
}
```
#### **owning side = Employee**

```
@Entity
public class Project {
 @Id private int id;
 private String name;
 @ManyToMany(mappedBy="projects");
 private Collection<Employee> employees;
}
```
#### **inverse side = Project**

#### **Unidirectional many-to-many relationship**

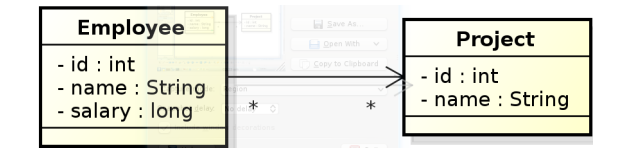

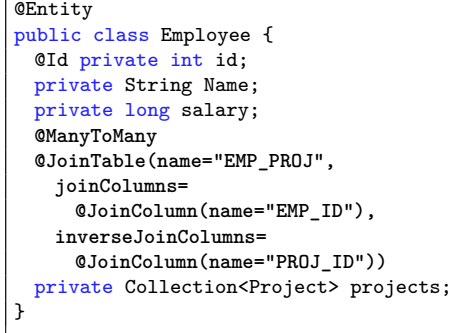

#### **owning side = Employee**

```
@Entity
public class Project {
  @Id private int id;
  private String name;
}
```
#### **Unidirectional one-to-many relationship**

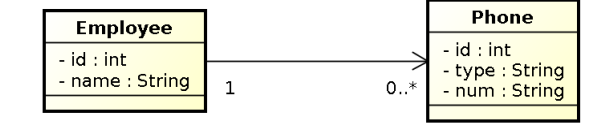

```
@Entity
public class Employee {
 @Id private int id;
 private String name;
 @OneToMany
 @JoinTable(name="EMP_PHONE",
   joinColumns=
     @JoinColumn(name="EMP_ID"),
   inverseJoinColumns=
     @JoinColumn(name="PHONE_ID"))
 private Collection<Phone> phones;
}
```
#### **owning side = Employee**

```
@Entity
public class Phone {
 @Id private int id;
 private String type;
 private String num;
}
```
#### **Unidirectional one-to-many relationship**

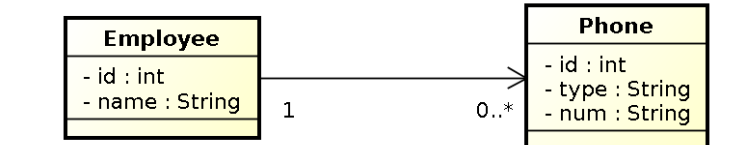

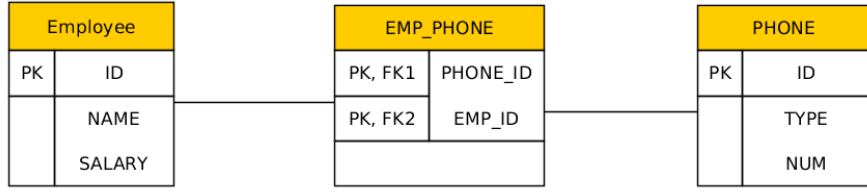

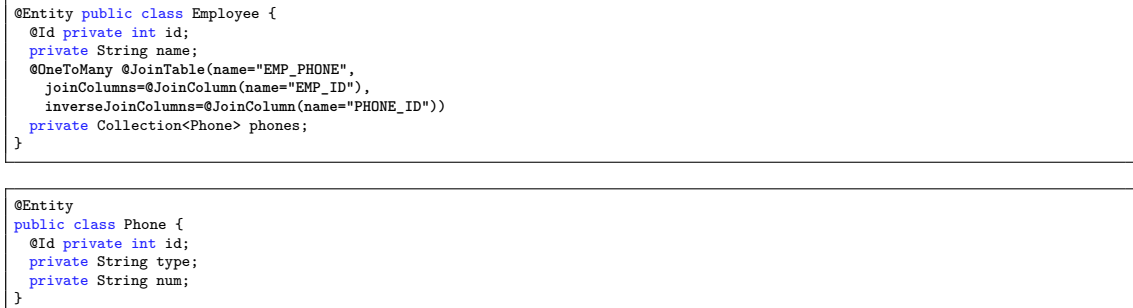

#### **Lazy Loading**

```
@Entity
public class Employee {
 @Id private int id;
 private String name;
 private ParkingSpace parkingSpace;
}
```

```
@Entity
public class Employee {
 @Id private int id;
 private String name;
 @OneToOne(fetch=FetchType.LAZY)
 private ParkingSpace parkingSpace;
}
```
parkingSpace instance fetched from the DB at the time of reading the parkingSpace field.

# **6 ORM Inheritance Mapping**

#### **Inheritance**

How to map inheritance into DB ?

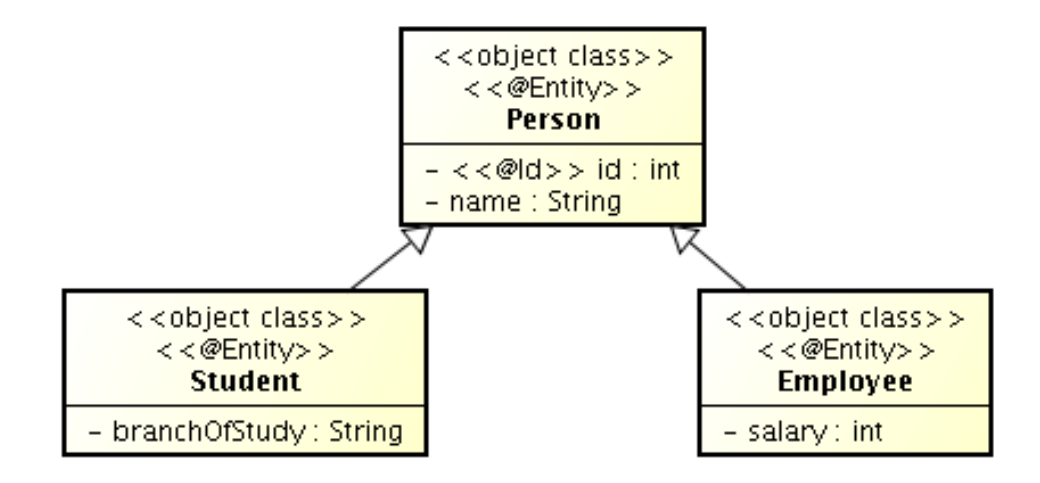

#### **Strategies for inheritance mapping**

**single table**

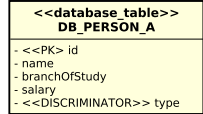

#### **joined**

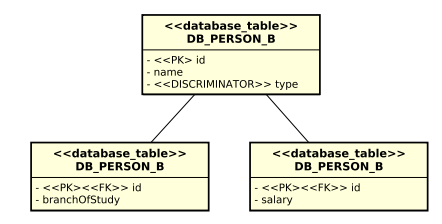

#### **table per class**

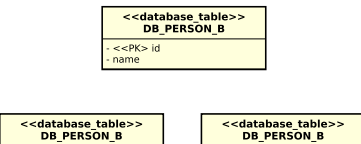

# **Inheritance mapping (single-table)**

```
CEntity
@Table(name="DB_PERSON_C")
@Inheritance /* same as @Inheritance(strategy=InheritanceType.SINGLE_TABLE)*/
@DiscriminationColumn(name="EMP_TYPE")
public abstract class Person {...}
@Entity
@DiscriminatorValue("Emp")
Public class Employee extends Person {...}
@Entity
@DiscriminatorValue("Stud")
Public class Student extends Person {...}
```
 $K > id$ 

#### **Inheritance mapping (joined)**

```
@Entity
@Table(name="DB_PERSON_C")
@Inheritance(strategy=InheritanceType.JOINED)
@DiscriminationColumn(name="EMP_TYPE",
                   discriminatorType=discriminatorType.INTEGER)
public abstract class Person {...}
@Entity
@Table(name="DB_EMPLOYEE_C")
@DiscriminatorValue("1")
public class Employee extends Person {...}
CEntity
@Table(name="DB_STUDENT_C")
@DiscriminatorValue("2")
public class Student extends Person {...}
```
**Inheritance mapping (table-per-class)**

```
@Entity
@Inheritance(strategy=InheritanceType.TABLE_PER_CLASS)
public abstract class Person { ... }
@Entity
@Table(name="DB_EMPLOYEE_C")
@AttributeOverride(name="name", column=@Column(name="FULLNAME"))
public class Employee extends Person { ... }
@Entity
@Table(name="DB_STUDENT_C")
public class Student extends Person { ... }
```
# **7 Summary**

#### **Summary**

#### **Don't forget!**

- JPA 2 is an ORM API in Jakarta EE (Java EE)
- JPA 2 is a must-know for JakartaEE developers
- good conceptual model is a **key to model maintainability**, then comes JPA ...

#### **And the next week ?**

• Spring

# THANK YOU